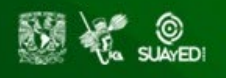

# Exámenes Globales **Modalidad a Distancia** Plan de estudios 2024

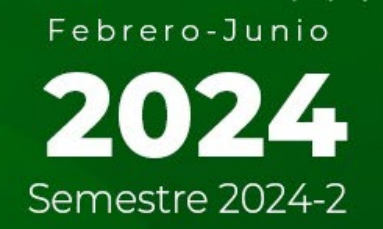

## **Requisitos indispensables para la presentación de los exámenes parciales**

- 1. Deberás **haber estudiado el contenido temático completo de las unidades que abarcan tus exámenes.**
- 2. Para presentar el examen parcial es necesario descargar el software *SAFE EXAM BROWSER*, de no hacerlo, la plataforma no podrá abrir el examen.
- 3. Asegúrate de tener el lente de tu cámara abierto durante la aplicación de tus exámenes.
- 4. Debes respetar los periodos de aplicación establecidos en este calendario **(no hay prórroga)**.
- 5. Los exámenes parciales se realizan **en línea en las plataformas educativas**, ingresando a la asignatura y el parcial correspondiente.
- 6. En caso de que el sistema notifique la sustracción de forma parcial o total el examen**, el alumno causara baja de la asignatura**
- 7. **Está prohibido** el uso de cualquier dispositivo electrónico (**celulares, relojes inteligentes, audífonos, etc.)** durante la aplicación del examen.

## **Calendario de aplicación de parciales**

Es tu responsabilidad verificar en tu plan de trabajo, el número de unidades que abarca cada examen parcial.

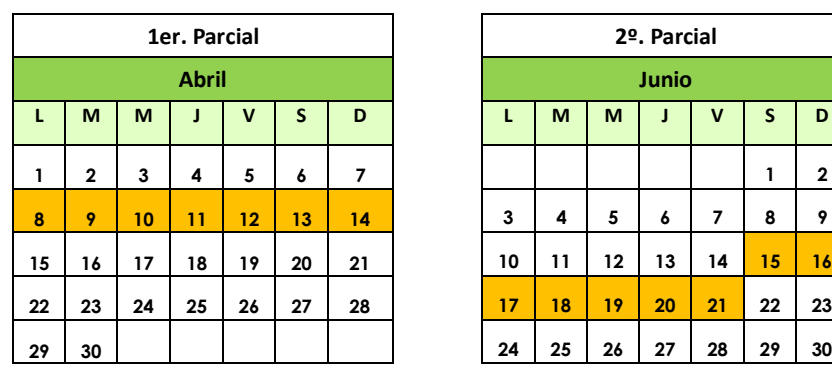

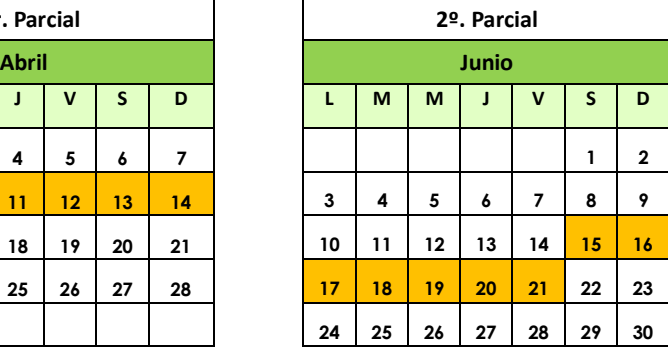

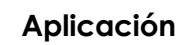

**Horarios de aplicación: 24 horas, por la plataforma educativa.** 

#### **Para la presentación de exámenes globales**

- 1. Debes realizar conforme a este calendario la **inscripción a tus globales** en el Sistema de Exámenes a Distancia **(ExaD)** en la página web del SUAYED: [https://suayedfca.unam.mx](https://suayedfca.unam.mx/)
- 2. De no hacer la inscripción en el sistema **no podrás presentarlos**.
- 3. Se aplican de manera **presencial en los laboratorios de la FCA**.
- 4. **Llegar puntualmente** en el día y horario inscrito en ExaD (solo tienes 10 minutos de tolerancia).
- 5. Es importante **traer calculadora,** si tu examen así lo requiere.
- 6. **Está prohibido** el uso de cualquier dispositivo electrónico **(celulares, relojes inteligentes, audífonos, etc.)** durante la aplicación del examen.
- 7. Presentar **credencial de la UNAM** (de preferencia), INE o pasaporte (no se permitirá el acceso de no contar con identificación oficial).
- 8. Firmar la asistencia al examen.
- 9. Los exámenes se realizan **en las plataformas educativas**, ingresando a la asignatura y el parcial correspondiente, no olvides traer tus contraseñas.

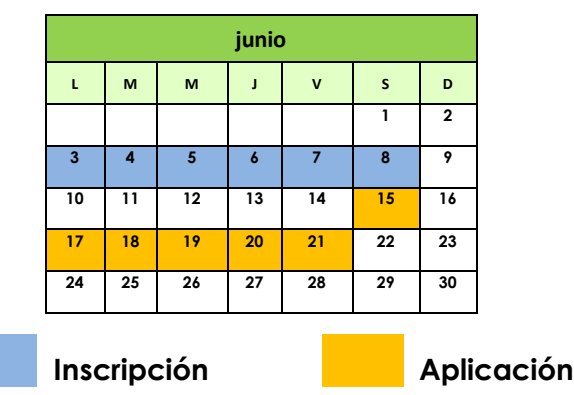

**Horarios de aplicación: lunes a viernes:** 8:00 a 13:00 (concluye el examen a las 14:00 hrs).

y de 17:00 a 19:00 (concluye el examen a las 20:00 hrs).

**Sábado**: de 8:00 a 11:00 (concluye el examen a las 12:00 hrs).

### **La presentación de un examen global aplica:**

- 1. Si por alguna razón no pudiste avanzar durante el semestre en la(s) asignatura(s).
- 2. Si tu calificación obtenida no es aprobatoria.
- 3. Cuando hayas cumplido con los requisitos para la presentación del examen global.

Los exámenes globales se presentan al finalizar el semestre y contemplan los contenidos completos de la asignatura a evaluar. **Podrás presentarlos previa consulta de requisitos en el plan de trabajo de tu profesor**.

El presentar examen global implica la renuncia a las calificaciones de las actividades entregadas y parciales presentados durante el curso y será la calificación de este examen la única que se asiente en el acta oficial (excepto en las asignaturas que en el plan de trabajo se solicite requisito con porcentaje asignado).